## Package: treestartr (via r-universe)

July 12, 2024

Type Package

Title Generate Starting Trees For Combined Molecular, Morphological and Stratigraphic Data

Version 0.1.0

Description Combine a list of taxa with a phylogeny to generate a starting tree for use in total evidence dating analyses.

URL <https://docs.ropensci.org/treestartr/>

BugReports <https://github.com/ropensci/treeStartR/issues>

License MIT + file LICENSE **Depends** R ( $>= 3.0.0$ ), phytools ( $>= 0.6-4$ ), ape ( $>= 5.0$ ) Suggests knitr, testthat, rmarkdown, covr VignetteBuilder knitr Encoding UTF-8 LazyData true RoxygenNote 6.1.0 Repository https://ropensci.r-universe.dev RemoteUrl https://github.com/ropensci/treestartr RemoteRef master RemoteSha b0535afdd7490ff7e8efd5714c14d6aa00dbde7b

## **Contents**

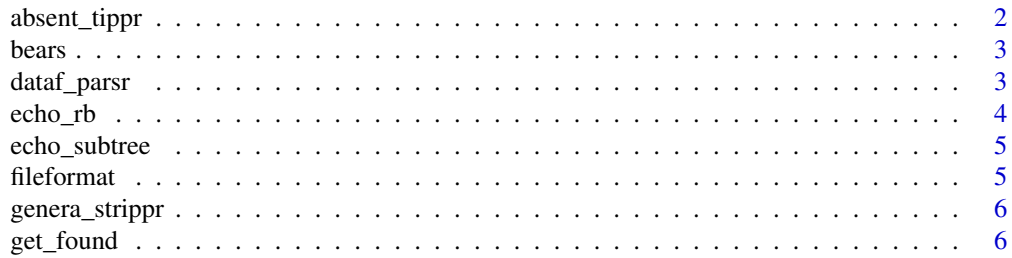

#### <span id="page-1-0"></span>2 absent\_tippr

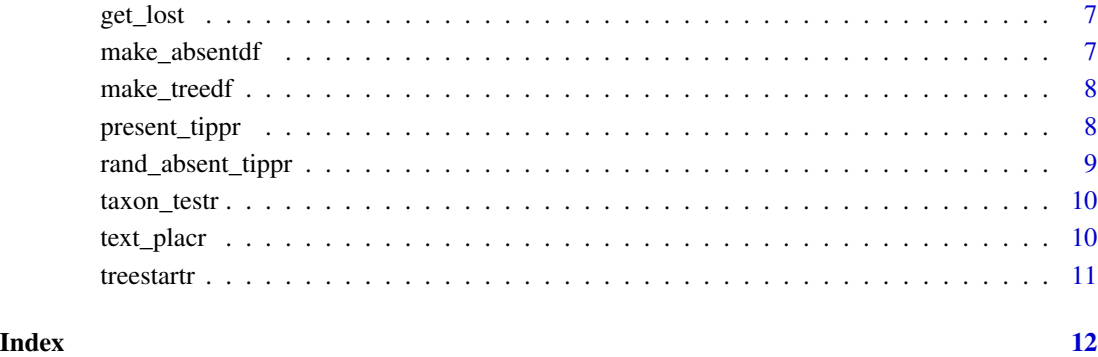

absent\_tippr *Add tips to tree via user input*

#### Description

Add tips not on existing tree to the tree via user input, if they do not have congeners on the tree. This function will generate a tree, with nodes numbered. For each tip to be added, the user will be asked #' to enter the number of the node they would like the tip to subtend.

#### Usage

```
absent_tippr(tree, absent_list)
```
#### Arguments

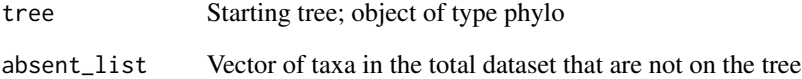

#### Value

tree Phylo object containing the starting tree, and all tips that were added.

#### Examples

## Not run: new <- absent\_tippr(tree, absent\_list)

<span id="page-2-0"></span>bears *bears*

#### Description

A dataset containing 18 taxa and 62 characters for bears

#### Usage

data(bears)

#### Format

A collection of objects representing function inputs:

tax\_frame a two-column dataframe of taxon names and ages

absent\_list A list of taxa in the total data set, but are not on the tree

mrca\_df a two-column dataframe of taxa to be placed, and a set of taxa that indicate the MRCA which they will subtend

tree A phylogenetic tree to which tips will be added

#### Source

[https://github.com/revbayes/revbayes\\_tutorial/tree/master/RB\\_TotalEvidenceDating](https://github.com/revbayes/revbayes_tutorial/tree/master/RB_TotalEvidenceDating_FBD_Tutorial/data)\_ [FBD\\_Tutorial/data](https://github.com/revbayes/revbayes_tutorial/tree/master/RB_TotalEvidenceDating_FBD_Tutorial/data)

dataf\_parsr *Detect file format of taxon file*

#### Description

Detect file format of the total taxon list (molecular, morphological, and stratigraphic) and maximum age of fossil, see RevBayes total -evidence fossil file for an example of this.

#### Usage

```
dataf_parsr(dataf)
```
#### Arguments

dataf A data frame with one column containing the taxon name of tips in phylogenetic tree. Optionally, a second column can indicate the maximum age of the tip. If the tip is extant, use 0.0 as the age. Can be CSV or TSV.

#### <span id="page-3-0"></span>Value

tax\_frame Dataframe containing the total set of tips on the tree

#### Examples

## Not run: tax\_frame <- dataf\_parsr(dataf)

#### echo\_rb *Print RevBayes-formatted clade constriants.*

#### Description

Once a tip has been added to the tree, print the subtree to which the tip was added. The output of this function is printed for use as a RevBayes clade constraint object.

#### Usage

echo\_rb(tree, mrca\_list, tip)

#### Arguments

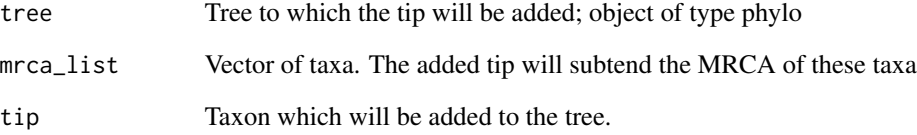

#### Value

vector A comma-separated list of all the taxa in the subtree to which the tip was added.

#### Examples

```
mrca_list <- c("Ursus_arctos", "Ursus_spelaeus", "Ursus_americanus")
clade_constraint <- echo_rb(tree, mrca_list, "Ursus_abstrusus")
```
<span id="page-4-0"></span>

#### Description

Once a tip has been added to the tree, print the newick-formatted subtree to which the tip was added.

#### Usage

```
echo_subtree(tree, mrca_list, tip)
```
#### Arguments

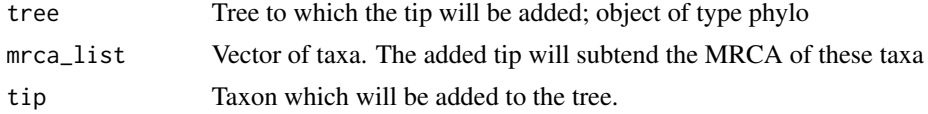

#### Value

tree subtree to which tip was added

#### Examples

```
mrca_list <- c("Ursus_arctos", "Ursus_spelaeus", "Ursus_americanus")
tree <- text_placr(tree, mrca_df)
echo_sub <- echo_subtree(tree, mrca_list, "Ursus_abstrusus")
```
fileformat *Utility function to check if file is a csv or tsv.*

#### Description

Utility function to check if file is a csv or tsv.

#### Usage

fileformat(dataf)

#### Arguments

dataf Path to input file

#### Value

None

<span id="page-5-0"></span>

#### Description

Test which taxa in the total set of taxa are present on the tree, and which need to be added. The tax\_frame object is assumed to be a dataframe, minimally with a column labeled "taxon". If this column does not exist, the first column in the dataframe will be assumed to contain the taxon information.

#### Usage

genera\_strippr(tree, tax\_frame)

#### Arguments

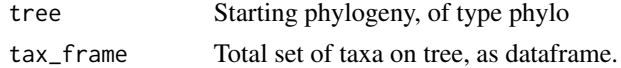

#### Value

absent\_list of taxa that are present in the total set of trees, but not the starting tree

#### Examples

absent\_taxa <- genera\_strippr(tree, tax\_frame = tax\_frame)

get\_found *Get dataframe of tips that do not have congeners on tree.*

#### Description

Determine which tips that are not on the tree, and checks if they have congeners on the tree.

#### Usage

```
get_found(absent_list, tree)
```
#### **Arguments**

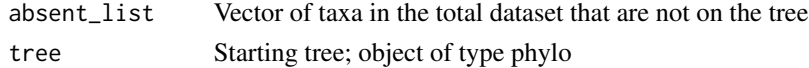

#### Value

found\_df Dataframe objects expressing the tips that are not on the tree, if they have congeners on the tree

#### <span id="page-6-0"></span>get\_lost 7

#### Examples

has\_congeners <- treestartr:::get\_found(absent\_list, tree)

get\_lost *Determine if a tip is present on a tree*

#### Description

Determine which tips that are not on the tree, puts them in a dataframe if they do not have congeners on the tree

#### Usage

get\_lost(absent\_list, tree)

#### Arguments

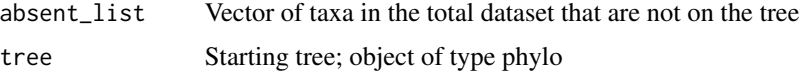

#### Value

not\_found\_df Dataframe objects expressing the tips that are not on the tree, and don"t have congeners

#### Examples

no\_congeners <- treestartr:::get\_lost(absent\_list, tree)

make\_absentdf *Determine which tips are not on the tree, and get their genera.*

#### Description

Determine which tips are not on the tree, and get their genera.

#### Usage

```
make_absentdf(absent_list)
```
#### Arguments

absent\_list Vector of taxa in the total dataset that are not on the tree

#### <span id="page-7-0"></span>Value

absent\_df Dataframe objects expressing which tips are in the total set but not the tree, and their genera

#### Examples

not\_present <- treestartr:::make\_absentdf(absent\_list)

make\_treedf *Determine which tips are on the tree, and get their genera.*

#### Description

Determine which tips are on the tree, and get their genera.

#### Usage

```
make_treedf(tree)
```
#### Arguments

tree Starting tree; object of type phylo

#### Value

tree\_df Dataframe objects expressing the tips, and their genera

present\_tippr *Add tips to the tree based on taxonomy.*

#### Description

Add tips not on existing tree to the tree via an MRCA node, if they have congeners. This function will look to see if any tips on the tree have the same genus as the tip to be added. If there are multiple members of the genus, the tip will be added subtending the MRCA of all present congeners. If there is member of the genus, the tip will be added subtending the parent node of the congener.

#### Usage

```
present_tippr(tree, absent_list, echo_subtrees = NULL,
  echo_revbayes = NULL)
```
#### <span id="page-8-0"></span>Arguments

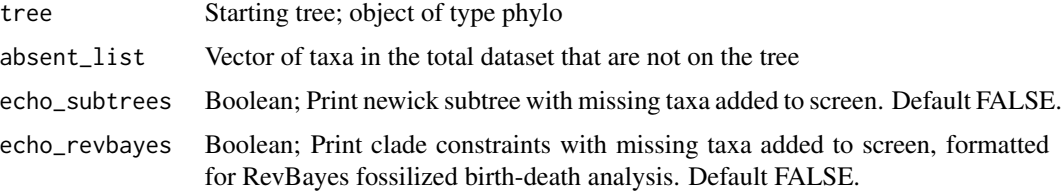

#### Value

tree. Phylo object containing the starting tree, and all tips that were added.

#### Examples

genera\_tree <- present\_tippr(tree, absent\_list)

rand\_absent\_tippr *Random addition of taxa*

#### Description

Add tips not on existing tree to the tree at random, if they do not have congeners on the tree.

#### Usage

```
rand_absent_tippr(tree, absent_list, echo_subtrees = NULL,
 echo_revbayes = NULL)
```
#### Arguments

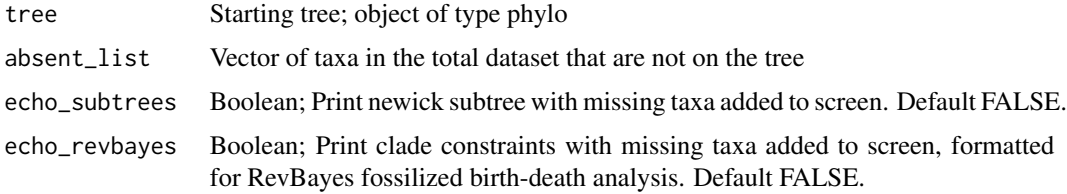

#### Value

tree Phylo object containing the starting tree, and all tips that were added.

#### Examples

new\_tree <- rand\_absent\_tippr(tree, absent\_list)

<span id="page-9-0"></span>

#### Description

Utility function to check taxon\_names in parsed data file

#### Usage

taxon\_testr(tax\_frame)

#### Arguments

tax\_frame Dataframe of taxa parsed from datafile.

#### Value

None

text\_placr *Add tips to tree via taxon list*

#### Description

Add tips according to csv or tsv file of taxon names and taxa that form the clade into which you"d like to insert the tip. One column should be called 'taxon', and should contain the taxon to be placed. The other column should be called 'clade' and contain the taxon with which the taxon to be placed will form a group. Each member of the clade will be placed on its own line. An example of this file can be seen in 'inst/extdat a/mrca\_df.tsv'

#### Usage

text\_placr(tree, mrca\_df, echo\_subtrees = NULL, echo\_revbayes = NULL)

#### Arguments

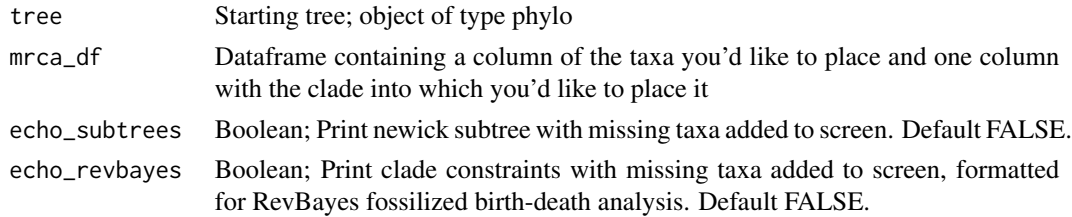

#### Value

tree Phylo object containing the starting tree, and all tips that were added.

#### <span id="page-10-0"></span>treestartr 11

#### Examples

text\_placr(tree, mrca\_df)

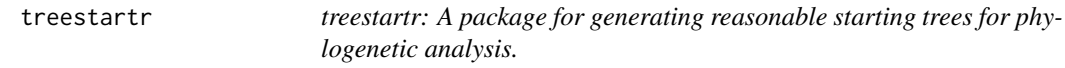

## Description

treestartr provides multiple ways to add tips to a starting tree

#### treestartr functions

absent\_tippr, echo\_rb, echo\_subtree, present\_tippr, rand\_absent\_tippr, text\_placr

# <span id="page-11-0"></span>Index

∗ datasets bears, [3](#page-2-0) absent\_list *(*bears*)*, [3](#page-2-0) absent\_tippr, [2](#page-1-0) bears, [3](#page-2-0) dataf\_parsr, [3](#page-2-0) echo\_rb, [4](#page-3-0) echo\_subtree, [5](#page-4-0) fileformat, [5](#page-4-0) genera\_strippr, [6](#page-5-0) get\_found, [6](#page-5-0) get\_lost, [7](#page-6-0) make\_absentdf, [7](#page-6-0) make\_treedf, [8](#page-7-0) mrca\_df *(*bears*)*, [3](#page-2-0) present\_tippr, [8](#page-7-0) rand\_absent\_tippr, [9](#page-8-0) tax\_frame *(*bears*)*, [3](#page-2-0) taxon\_testr, [10](#page-9-0) text\_placr, [10](#page-9-0) tree *(*bears*)*, [3](#page-2-0) treestartr, [11](#page-10-0) treestartr-package *(*treestartr*)*, [11](#page-10-0)